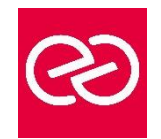

# Power Apps

*Mise à jour janv. 2023*

**Durée :** 2 jours - 14 heures

# **OBJECTIFS PÉDAGOGIQUES**

- Construire une application PowerApps par rapport à un besoin métier
- Vous connecter à des sources de données locales et dans le cloud
- Comprendre les tables « Dataverse » (cds)
- Utiliser le centre d'administration de PowerApps
- Construire des applications pour les appareils mobiles

### **PRÉREQUIS**

• Savoir utiliser son navigateur Internet et être familiariser avec les processus métier et leur logique

#### **PARTICIPANTS**

• Pour les utilisateurs "fonctionnel" ainsi que les personnes qui utilisent SharePoint souhaitant créer des mini-applications métier (basées sur les données) ou toute personne souhaitant se familiariser avec les concepts de Power Apps.

#### **MOYENS PÉDAGOGIQUES**

- Réflexion de groupe et apports théoriques du formateur
- Travail d'échange avec les participants sous forme de réunion-discussion
- Utilisation de cas concrets issus de l'expérience professionnelle
- Validation des acquis par des questionnaires, des tests d'évaluation, des mises en situation et des jeux pédagogiques.
- Alternance entre apports théoriques et exercices pratiques (en moyenne 30 à 50%)
- Remise d'un support de cours.

# **MODALITÉS D'ÉVALUATION**

- Feuille de présence signée en demi-journée
- Évaluation des acquis tout au long de la formation
- Questionnaire de satisfaction
- Attestation de stage à chaque apprenant
- Positionnement préalable oral ou écrit
- Évaluation formative tout au long de la formation
- Évaluation sommative faite par le formateur ou à l'aide des certifications disponibles

# **MOYENS TECHNIQUES EN PRÉSENTIEL**

• Accueil des stagiaires dans une salle dédiée à la formation, équipée d'ordinateurs, d'un vidéo projecteur d'un tableau blanc et de paperboard

# **MOYENS TECHNIQUES DES CLASSES À DISTANCE**

- A l'aide d'un logiciel comme Teams, Zoom... un micro et éventuellement une caméra pour l'apprenant,
- suivez une formation en temps réel et entièrement à distance. Lors de la classe en ligne, les apprenants interagissent et communiquent entre eux et avec le formateur
- Les formations en distanciel sont organisées en Inter-Entreprises comme en Intra-Entreprise
- L'accès à l'environnement d'apprentissage (support de cours, labs) ainsi qu'aux preuves de suivi et d'assiduité (émargement, évaluation) est assuré
- Les participants recevront une convocation avec lien de connexion
- Pour toute question avant et pendant le parcours, une assistance technique et pédagogique est à disposition auprès de notre équipe par téléphone au 03 25 80 08 64 ou par mail à secretariat@feep-entreprises.fr

#### **ORGANISATION**

• Les cours ont lieu de 9h à 12h30 et de 13h30 à 17h

# **PROFIL FORMATEUR**

- Formateur expert du domaine.
- Leur expérience de terrain et leurs qualités pédagogiques constituent un gage de qualité.

#### **ACCESSIBILITÉ**

• Notre organisme peut vous offrir des possibilités d'adaptation et/ou de compensations spécifiques si elles sont nécessaires à l'amélioration de vos apprentissages sur l'ensemble de nos formations. Aussi, si vous rencontrez une quelconque difficulté, nous vous invitons à nous contacter directement afin d'étudier ensemble les possibilités de suivre la formation

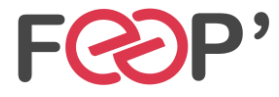

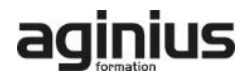

# **Programme de formation**

# **Introduction à MS PowerApps**

- Qu'est-ce que Power Apps
- Les composants constituant Power Apps
- Les technologies liées à Power Apps
- Les différentes façons de créer des applications Power Apps
- Les environnements dans Power Apps
- Les connexions aux sources de données
- Licences et abonnement

# **Utiliser les sources de données**

- Les sources de données (OneDrive, SharePoint, SQL Azure, Dropbox, Google drive, …)
- Connecter et consommer vos sources de données locales (onPrem) via la Gateway
- Vue d'ensemble de Dataverse (CDS Common data service)
- Présentation des autres datas source

# **Créer une application pilotée par modèle**

- Identifier les composants Power Apps des applications pilotées par modèle
- Concevoir une application Power Apps pilotée par modèle
- Contrôler la sécurité lors du partage de l'application
- Incorporer des flux de processus d'entreprise
- Utiliser les formulaires
- Ajouter des éléments d'écran à vos applications
- Configurer les vues de données
- Utiliser les tableaux de bord et les graphiques

# **Créer une application canevas**

- Explorer les écrans et les commandes dans Power Apps
- Concevoir une application Power Apps Canvas
- Travailler avec les variables de Power Apps
- Manipulation des type de données (Text,Nombre,Dates,Tableau, etc.)
- Utiliser les fonctions dans Power Apps
- Travailler avec des "tables" (collections)
- Opérateur de comparaison et opérations logique (if,max,sum,etc.)
- Utiliser les composants et les bibliothèques de composants
- Concevoir une navigation dans votre application
- Utiliser les thèmes pour homogénéiser vos applications
- Gestion des images et éléments multimédia
- Réaliser une application responsive

# **Créer une application Portail**

- Comprendre les composants qui constituent les portails
- Mettre en place la sécurité du portail
- Découvrir les opportunités d'extension des portails
- Identifier les modèles et leurs particularités
- Gérer les pages et la navigation du portail
- Intégrer des vues de données depuis Dataverse
- Ajouter des formulaires au portail
- Appliquer un thème a votre portail

# **Gérer ses applications Power Apps**

- Découvrir le fonctionnement des solutions Power Platform
- Comprendre le cycle de vie des solutions
- Découvrir comment gérer la livraison de vos solutions
- Mettre en place les conventions de nommage
- Documenter et tester vos solutions

# **Partager ses applications Power Apps**

- Partager son App en donnant des autorisations
- Déplacer son App d'un environnement à un autre
- Exporter / Importer son App via son package
- Mettre à jour son App
- Gérer l'historique de son App

# **Intégration (Power Automate, BI, Office)**

- Utilisation de Power Apps avec Power Automate
- Usage de Power Bi dans Power Apps
- Intégration avec les documents Office

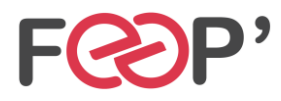

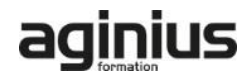